## PayBiz – Background Notes

20/03/2024

**Contents** 

Background Notes [....................................................................................................................](#page-1-0) 2

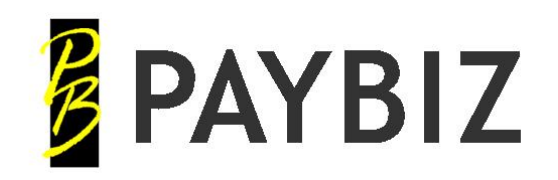

P.O. Box 78 CROMWELL 9342, NZ

## <span id="page-1-0"></span>**Background Notes**

## **Paybiz main menu > Tools > Background Notes**

Background Notes allow messages, notes and reminders to show on the Paybiz background.

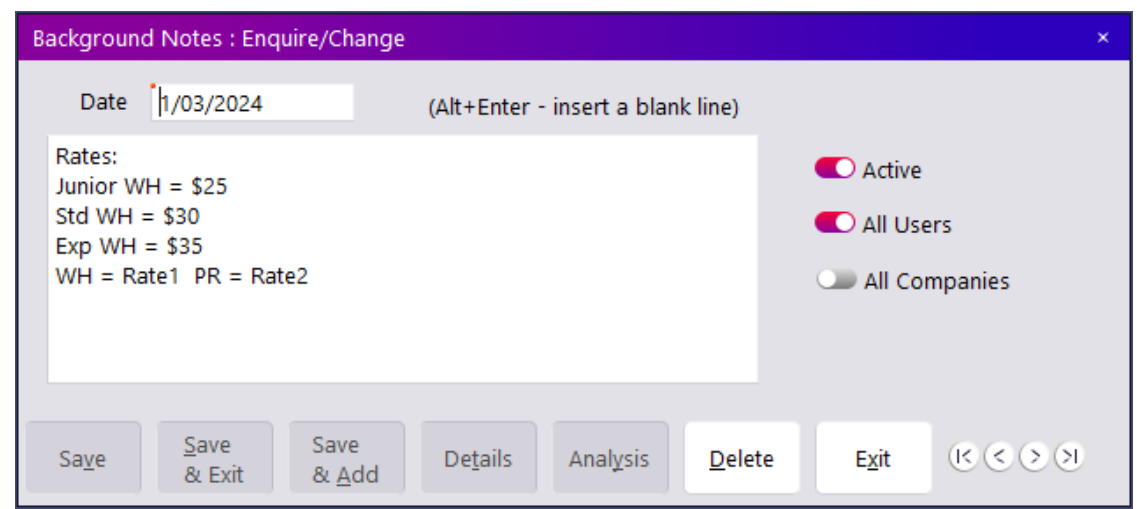

**Figure 1: Background Notes entry**

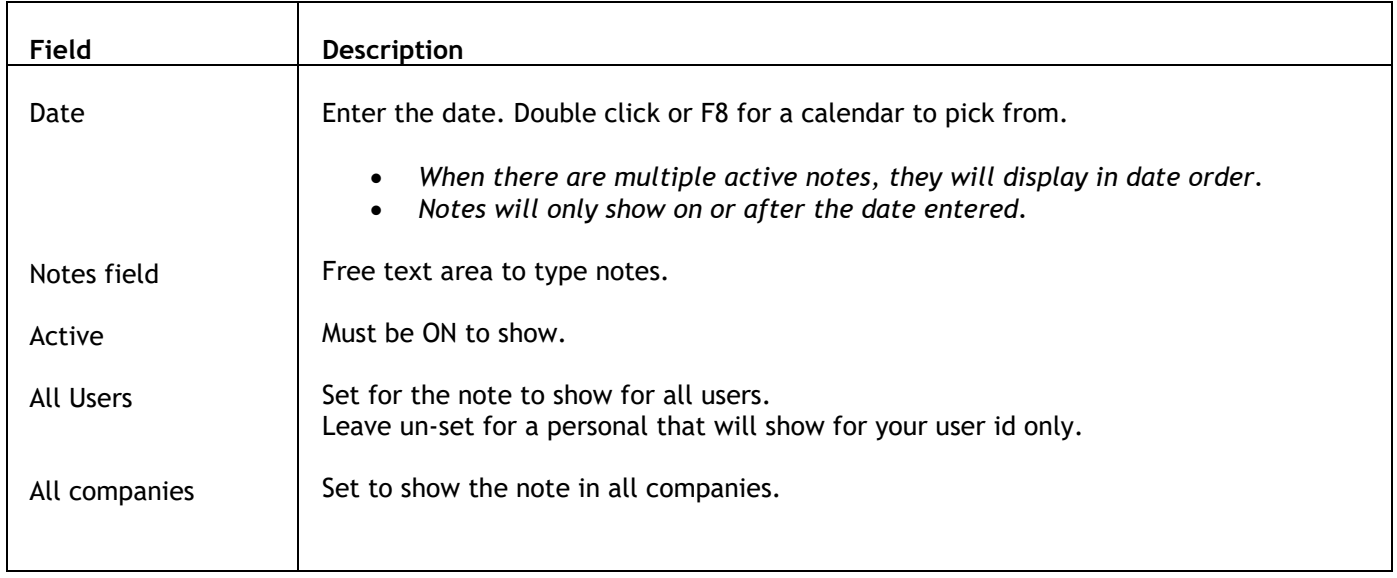

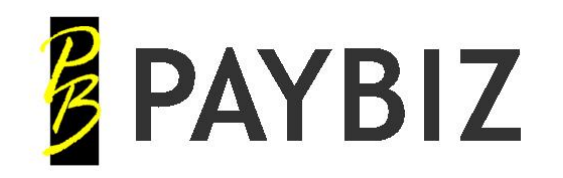

P.O. Box 78 CROMWELL 9342, NZ

Ph 64 3 445-1345 **[www.shebiz.nz](http://www.shebiz.nz/)**

Notes display on the Livestock Office background, at the bottom right of the application:

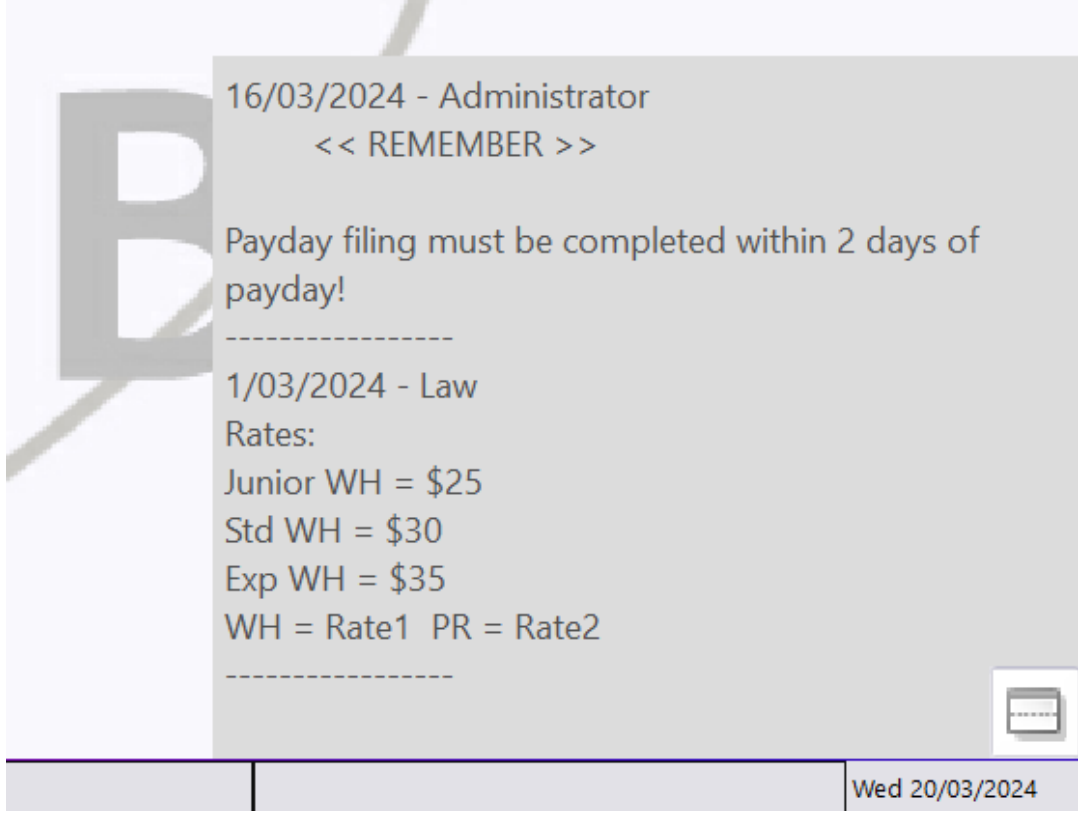

**Figure 2: Background Notes display**